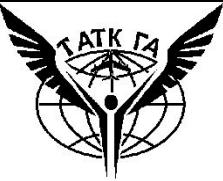

## **Разрежённое лучше плотного**

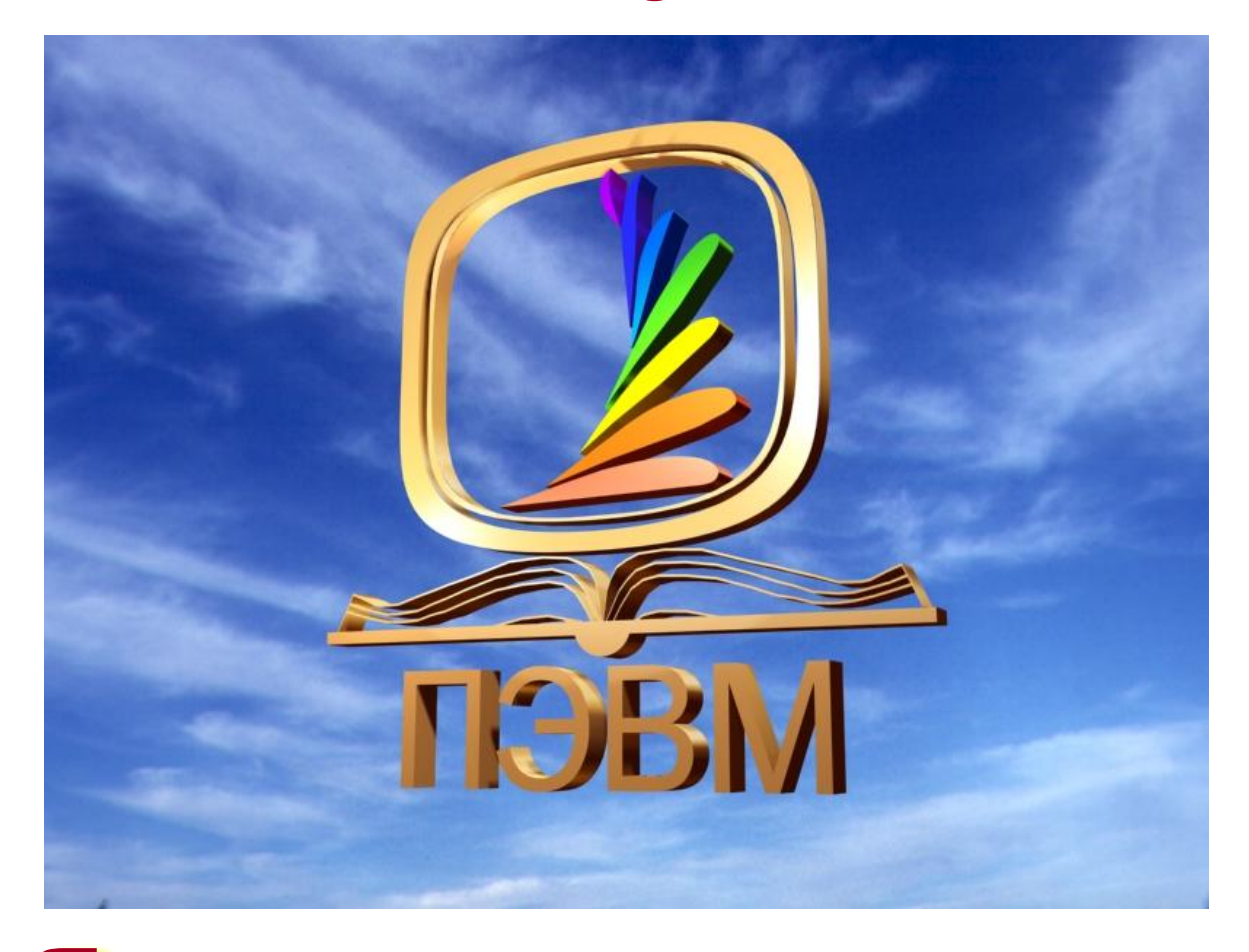

#### **Явное лучше неявного Гвидо ван Россум**

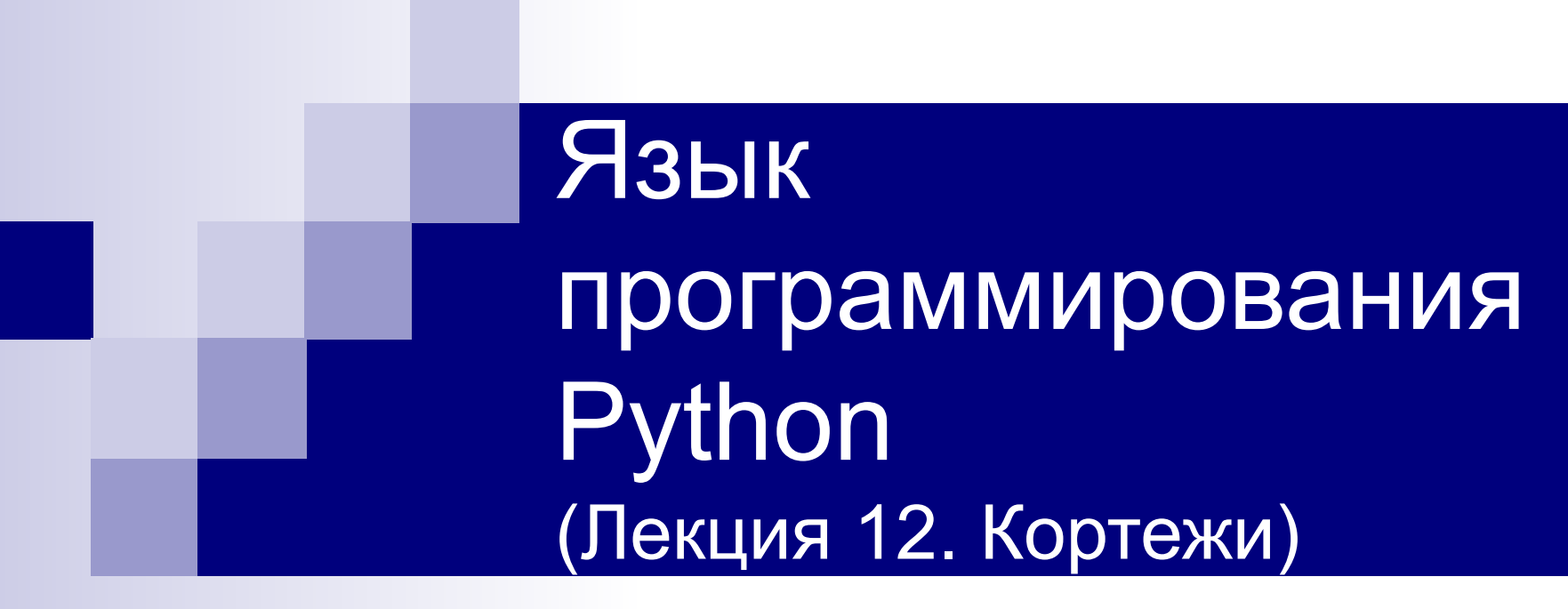

**Валеева Н.Х. – кан. пед. наук, преподаватель ц/к ПЭВМ**

### **Язык программирования Python был создан примерно в 1991 году голландцем Гвидо ван Россумом.**

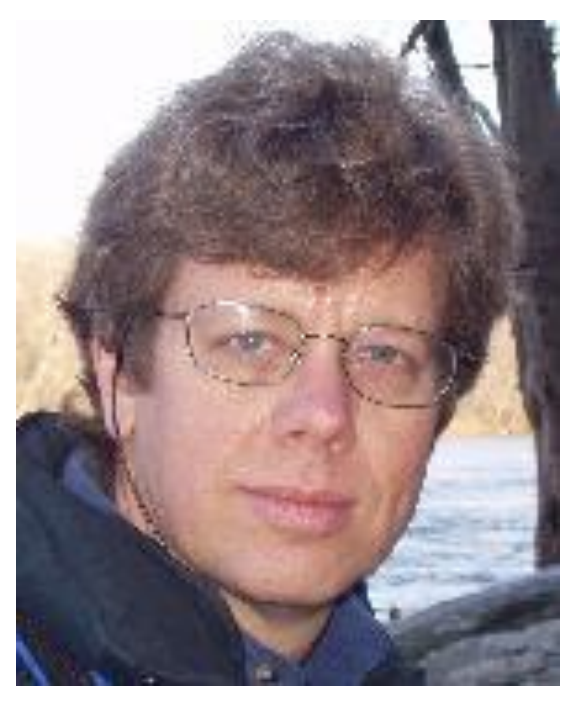

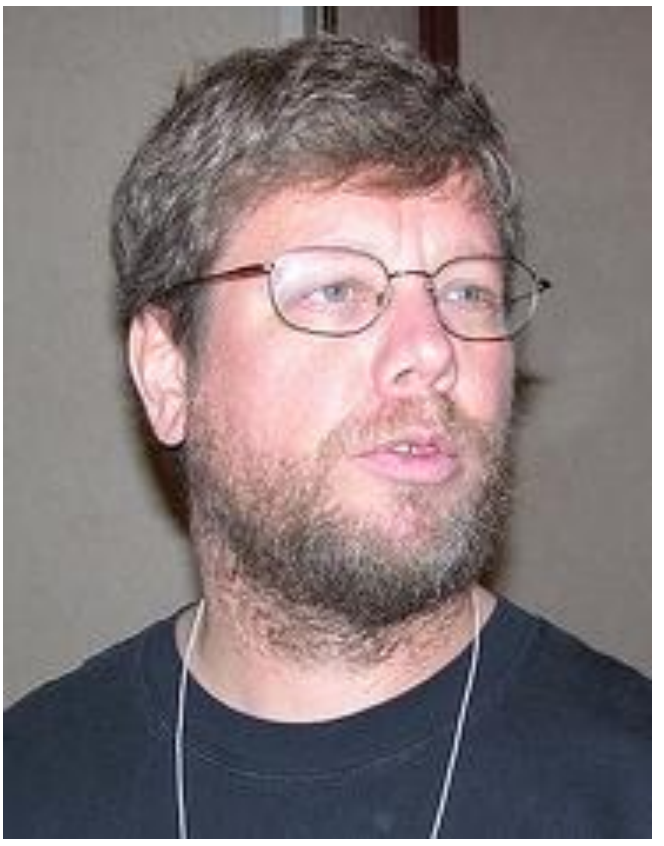

 **Официальный сайт http://python.org**

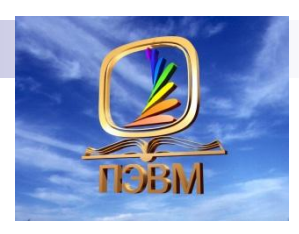

# **Кортеж (tuple)**

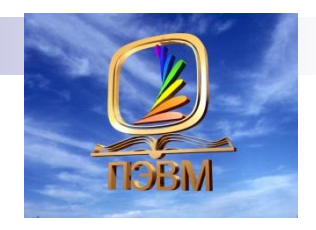

### **Кортежи в Python - упорядоченные неизменяемые совокупности объектов произвольных типов, заключенные в круглые скобки**

### **Например:**

 (23, 656, -20, 67, -45) *# кортеж целых чисел* (4.15, 5.93, 6.45, 9.3, 10.0, 11.6) *# кортеж из дробных чисел* ("Katy", "Sergei", "Oleg", "Dasha") *# кортеж из строк* ("Москва", "Титова", 12, 148.4) *# смешанный кортеж* ([0, 0, 0], [0, 0, 1], (0, 1, 0), 100) *# кортеж, состоящий из списков, кортежей и числа*

**Кортеж, по сути -** *неизменяемый* **cписок.** 

## **Особенности кортежа**

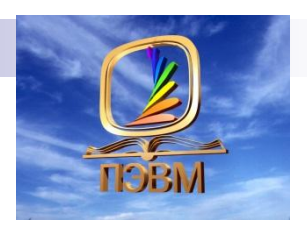

Кортеж защищен от изменений, как намеренных (что плохо), так и случайных (что хорошо). То есть «защита от дурака». Имеет меньший размер:

*>>>* a = *(1, 2, 3, 4, 5, 6) >>>* b = *[1, 2, 3, 4, 5, 6] >>>* a.\_\_sizeof\_\_*() # 36 >>>* b.\_\_sizeof\_\_*() # 44*

- Кортежи работают быстрее, чем списки.
- Кортежи можно использовать в качестве ключей словаря

### **Кортежи и списки**

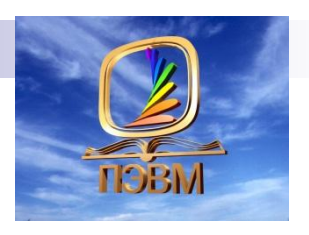

 **Основное отличие между кортежами и списками состоит в том, что кортежи не могут быть изменены. На практике это означает, что у них нет методов, которые бы позволили их изменить. У списков есть такие методы, как append(), extend(), insert(), remove(), и pop().**

 **У кортежей ни одного из этих методов нет!**

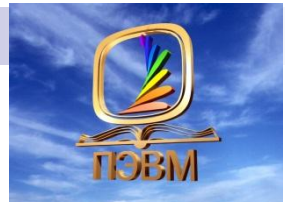

## **Способы создания кортежей**

 **1. Пустой кортеж:**

$$
\Rightarrow \Rightarrow a = ()
$$

или

 $\Rightarrow$   $\Rightarrow$   $\ b = \text{tuple}()$ 

**2. Одноэлементный кортеж:**

 $\gg$  >  $a = (5, )$  >>> print(a) (5, )

# Способы создания кортежей

3. Произвольный кортеж можно создать простым перечислением элементов:

```
\Rightarrow > a = (1, 2, 3, 4, 5)
\gg print(a)
(1, 2, 3, 4, 5)Или
>>> a = tuple((1, 2, 3, 4)) # скобки!
\gg print(a)
(1, 2, 3, 4)Или
\gg a = ('hello, world!')
>> a
('h', 'e', 'l', 'l', 'o', ',', ' ', 'w', 'o', 'r', 'l', 'd', '!')
```
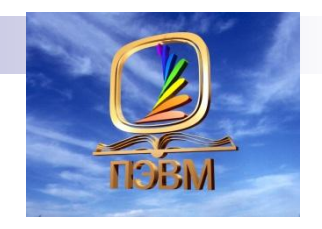

### **Доступ к элементам кортежа**

Осуществляется через индекс:

```
>>> a = (1, 2, 3, 4, 5)
```

```
>>> print(a[0])
```

```
1
```
- >>> print(a[**1**:**3**])
- (**2**, **3**)

>>> a[**1**] = **3**

**TypeError: 'tuple' object does not support item assignment**

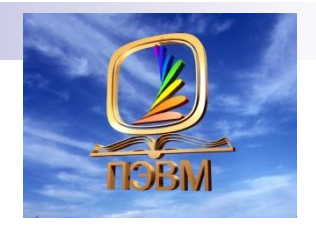

### **Удаление кортежей**

- >>> a = (**1**, **2**, **3**, **4**, **5**)
- >>> del a[**0**]

**TypeError: 'tuple' object doesn't support item deletion** 

- >>> del a
- >>> print(a)

**NameError: name 'a' is not defined** 

# **Кортежи. Выводы.**

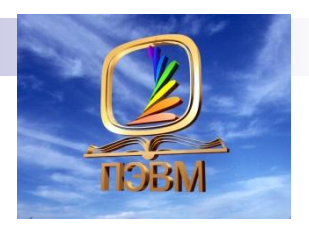

- **1. Вы** *не можете* **добавить элементы к кортежу. Кортежи не имеют методов append() или extend().**
- **2. Вы** *не можете* **удалять элементы из кортежа. Кортежи не имеют методов remove() или pop().**
- **3. Вы** *можете* **искать элементы в кортежи, поскольку это не изменяет кортеж.**
- **4. Вы также** *можете* **использовать оператор in, чтобы проверить существует ли элемент в кортеже.**

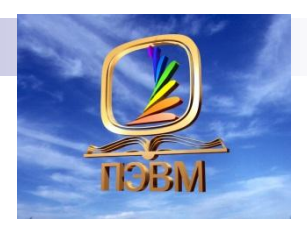

## **Кортеж = Cписок**

 Функция **tuple()** принимает список и возвращает кортеж из всех его элементов:

**a = [1, 2, 3, 4, 5]** # наш список **b = tuple(a)** # преобразование в кортеж **print(b)** # вывод кортежа (1, 2, 3, 4, 5)

 Функция **list()** принимает кортеж и возвращает список: **a = (1, 2, 3, 4, 5, [1, 2])** # наш кортеж  **# преобразование в список print(b)** # вывод списка [1, 2, 3, 4, 5, [1, 2]]

> *Иначе, tuple() замораживает список, а list() размораживает кортеж.*

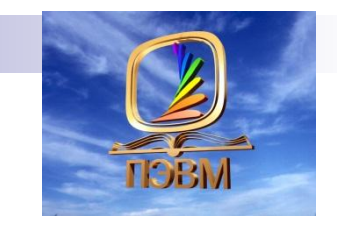

### Базовые операторы кортежей

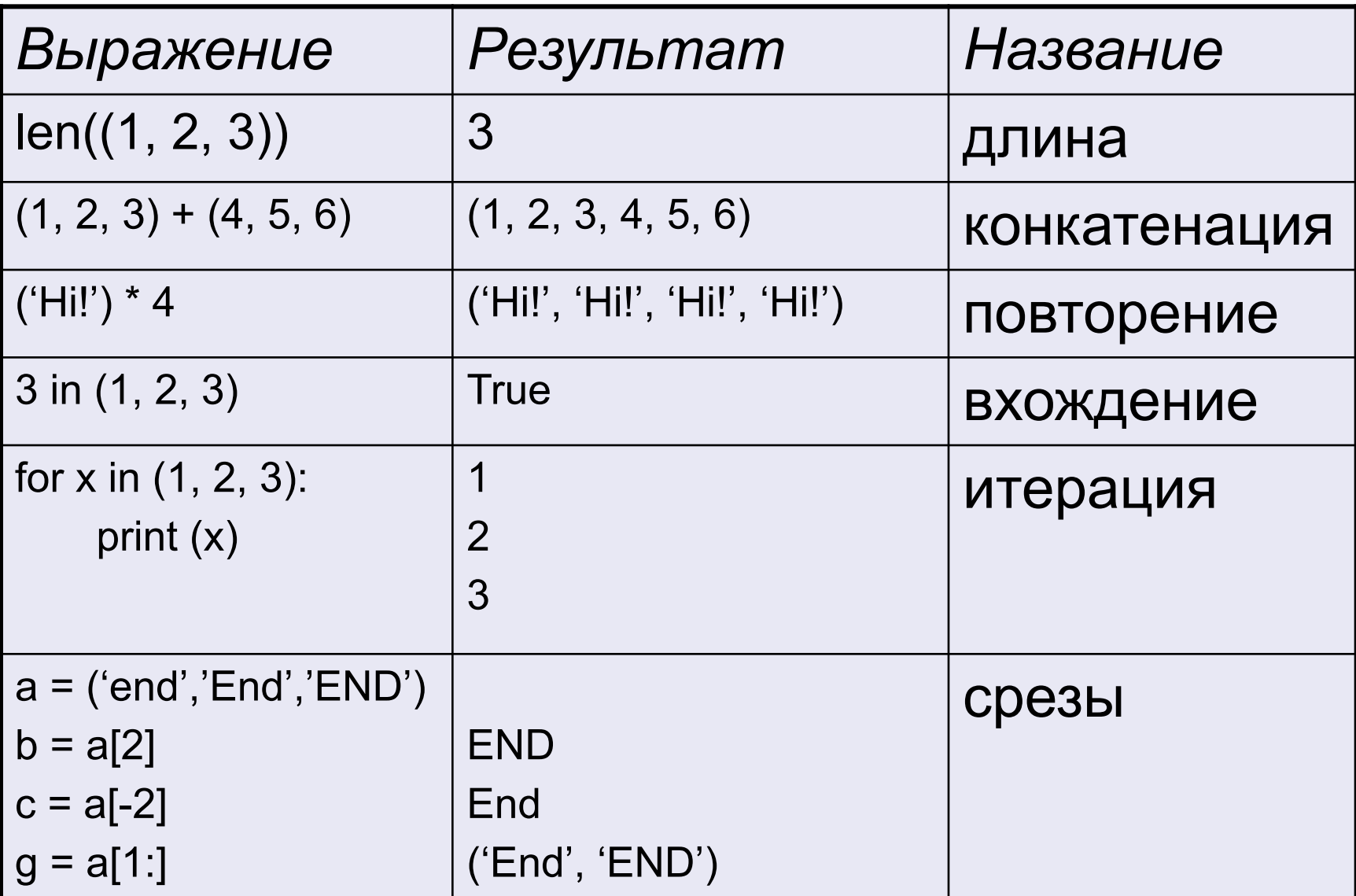

## **Методы кортежей**

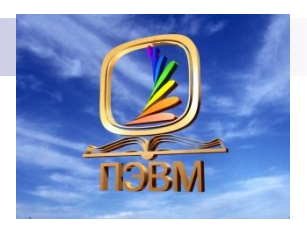

- 1. **cmp(tuple1, tuple2)** сравнение элементов двух кортежей;
- 2. **len(tuple)** количество элементов в кортеже;
- 3. **max(tuple)** получить наибольший элемент кортежа;
- 4. **min(tuple)** получить наименьший элемент кортежа;
- 5. **sorted(tuple)** отсортировать кортеж;
- 6**. tuple.index()** получить индекс указанного элемента кортежа;
- 7. **tuple.count()** получить количество вхождений в кортеж указанного элемента

## **Задача**

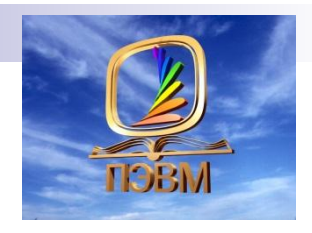

Дана последовательность фамилий сотрудников фирмы с годами их рождения. Выделить из этого списка кортеж фамилий, подсчитать количество, отсортировать и вывести в текстовый файл fio.txt в столбик А также выделить кортеж годов рождения и определить возраст самого молодого и пожилого работников.

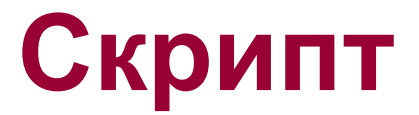

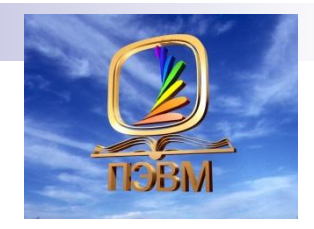

```
# Кортежи
t = ("Бахарев", 1963, "Салин", 1985, "Ардов", 1981, "Козлов", 1997, "Шудрик", 1975)
f = t[0:2] # кортеж фамилий
g = t[1::2] # кортеж годов рождения
print('Количество сотрудников - ', len(f))tf = tuple(sorted(f))print ('Список работников по алфавиту')
print (tf)
fail= open('fio.txt', 'w')
for a in tf:
    fail.write(a+'\n')fail.close()
mn = 2018 - max(q)mx = 2018 - min(q)print ('Возраст самого молодого сотрудника равен ',mn)
print ('Возраст самого пожилого сотрудника равен ',mx)
```
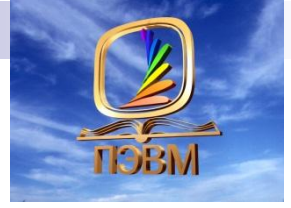

**Количество сотрудников - 5 Список работников по алфавиту ['Ардов', 'Бахарев', 'Козлов', 'Салин', 'Шудрик'] Возраст самого молодого сотрудника равен 21 Возраст самого пожилого сотрудника равен 55**

### **Выполнить задание:**

 **Задание 1: создайте кортеж, в котором храниться информация о результатах квалификационных выступлений 10 фигуристов (фамилия, балл) . На соревнования допускаются только те, кто получил результаты выше среднего. Составьте программу, которая определяет число спортсменов, прошедших квалификацию и выводит их фамилии.**

**Задание 2: Составьте функцию, которая будет удалять элемент кортежа. Составьте программу, которая удаляет из кортежа максимальный и минимальный элементы и выводит оставшиеся результаты в порядке убывания.**

 **Задание 3: Напишите функцию get\_score(student, hw, exam), которая принимает на вход имя студента (student), кортеж, содержащий его оценки за домашние задания (hw) (у всех разные оценки и количество), а также его оценку за экзамен (exam), и выдает строку**

**<Student>, ваш рейтинг равен <grade>.** 

**Student — имя студента, grade — его итоговый балл-рейтинг за курс, являющаяся целым числом.**

**Известно, что итоговая оценка по курсу считается так: Итог=0.4**⋅**ДЗ + 0.6**⋅**экзамен, где ДЗ - среднее арифметическое оценок за домашние задания. Итог должен быть округлен до целого числа.**

**Пример:**

**get\_score(«Олег", (6, 7, 8, 9, 5, 4), 6) Олег, ваш рейтинг равен 6.**